# vaddio MicVIEW™

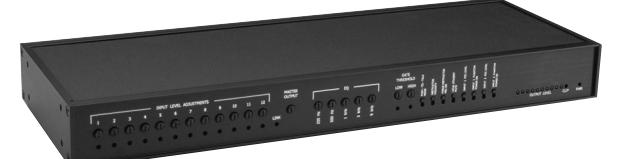

# Teleconference Microphone Switcher/Mixer

## Introduction

The Vaddio MicVIEW is the microphone switching unit for use in an automated camera positioning system or in a stand alone operation. The MicVIEW has twelve microphone inputs with 24V phantom power and +5V status line outputs. Microphones one and two can disable the phantom power and switch between mic-level and line-level inputs such as cordless, lapel microphones.

Unpacking Your MicVIEW

MicVIEW Front Panel

- Carefully remove the device and parts from the packing material.
- Set the unit on a flat, solid surface. Unpack and identifiy the following parts: – One, power supply
	- Eighteen, 3-position female 5mm screw terminals

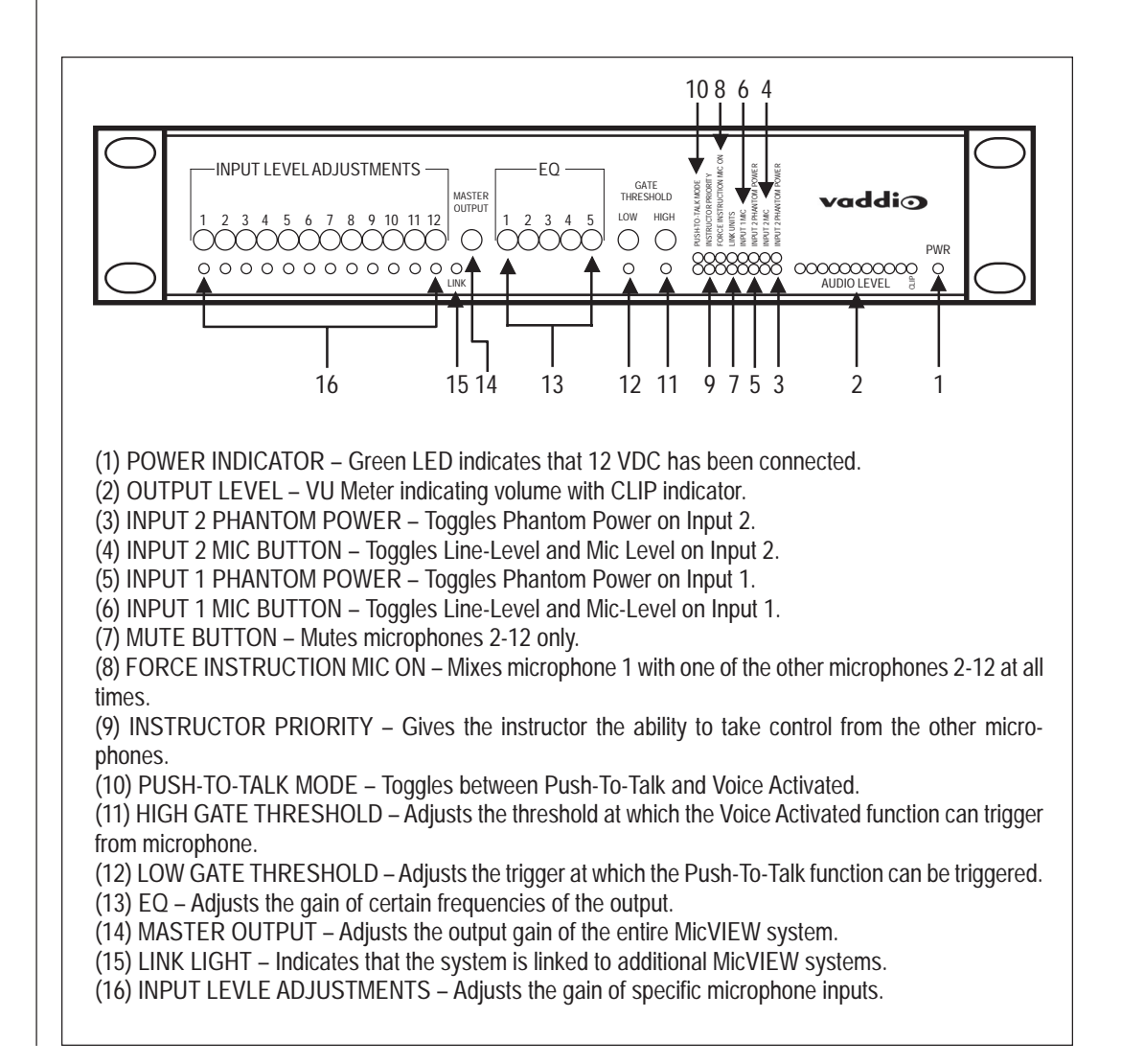

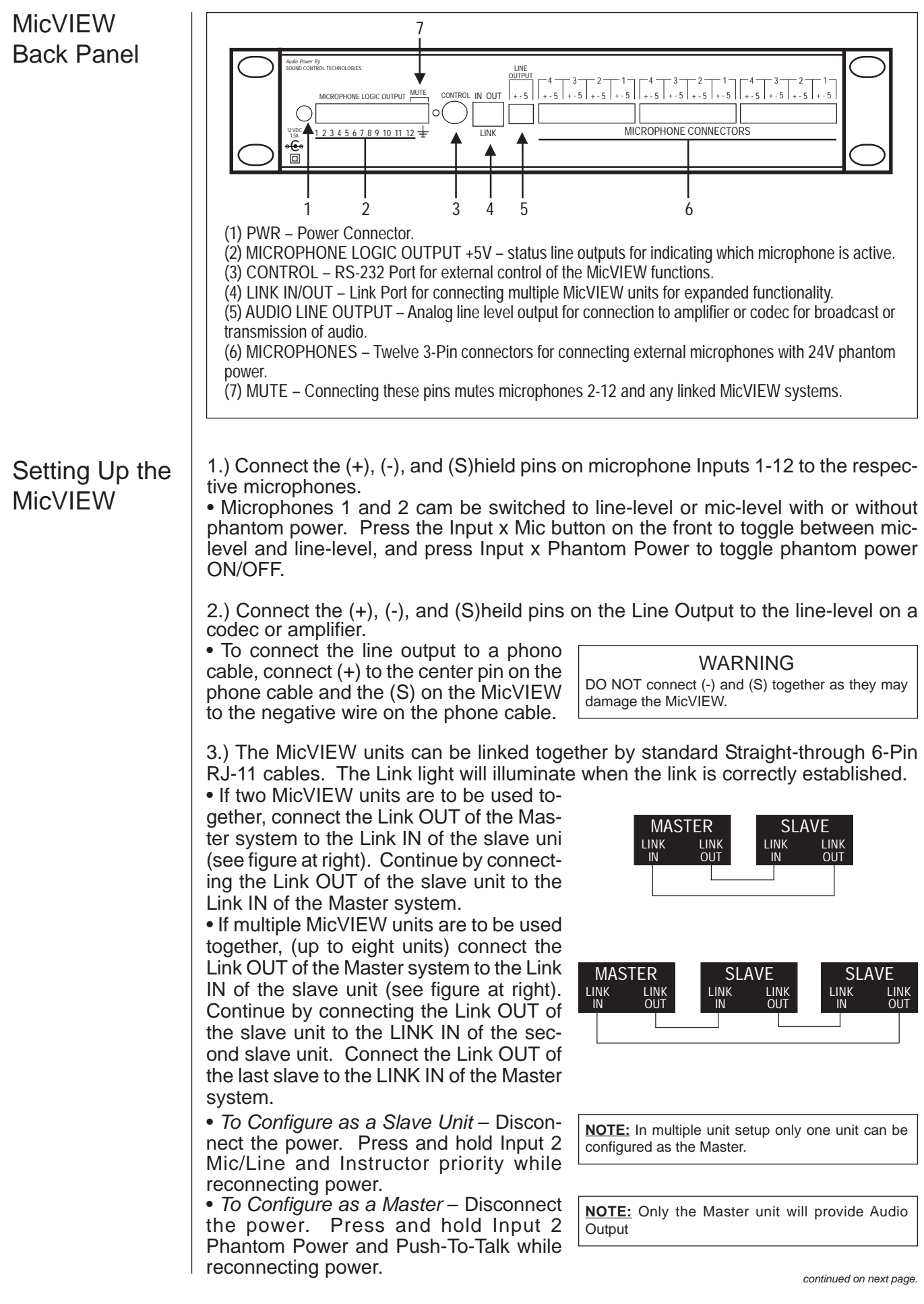

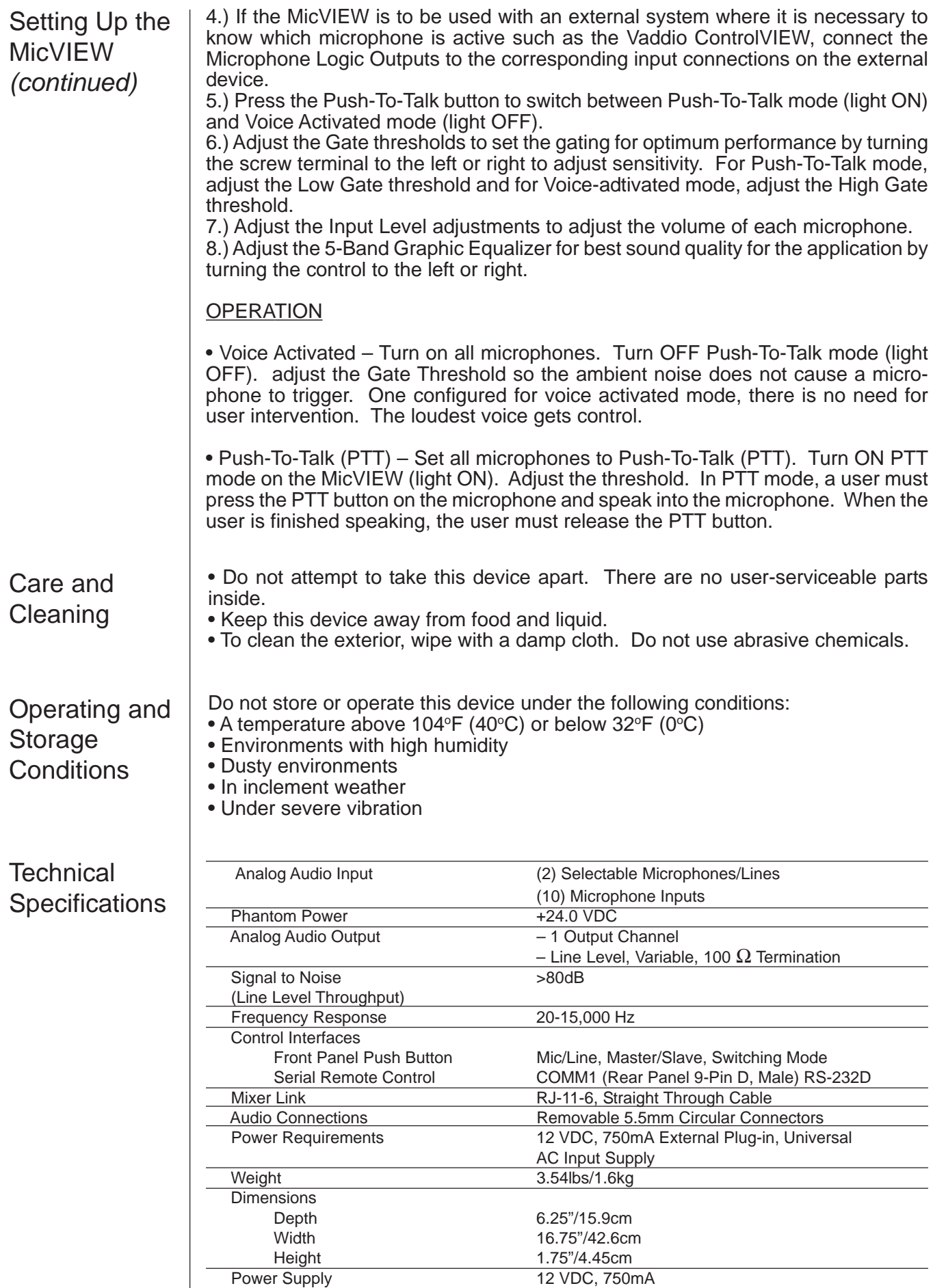

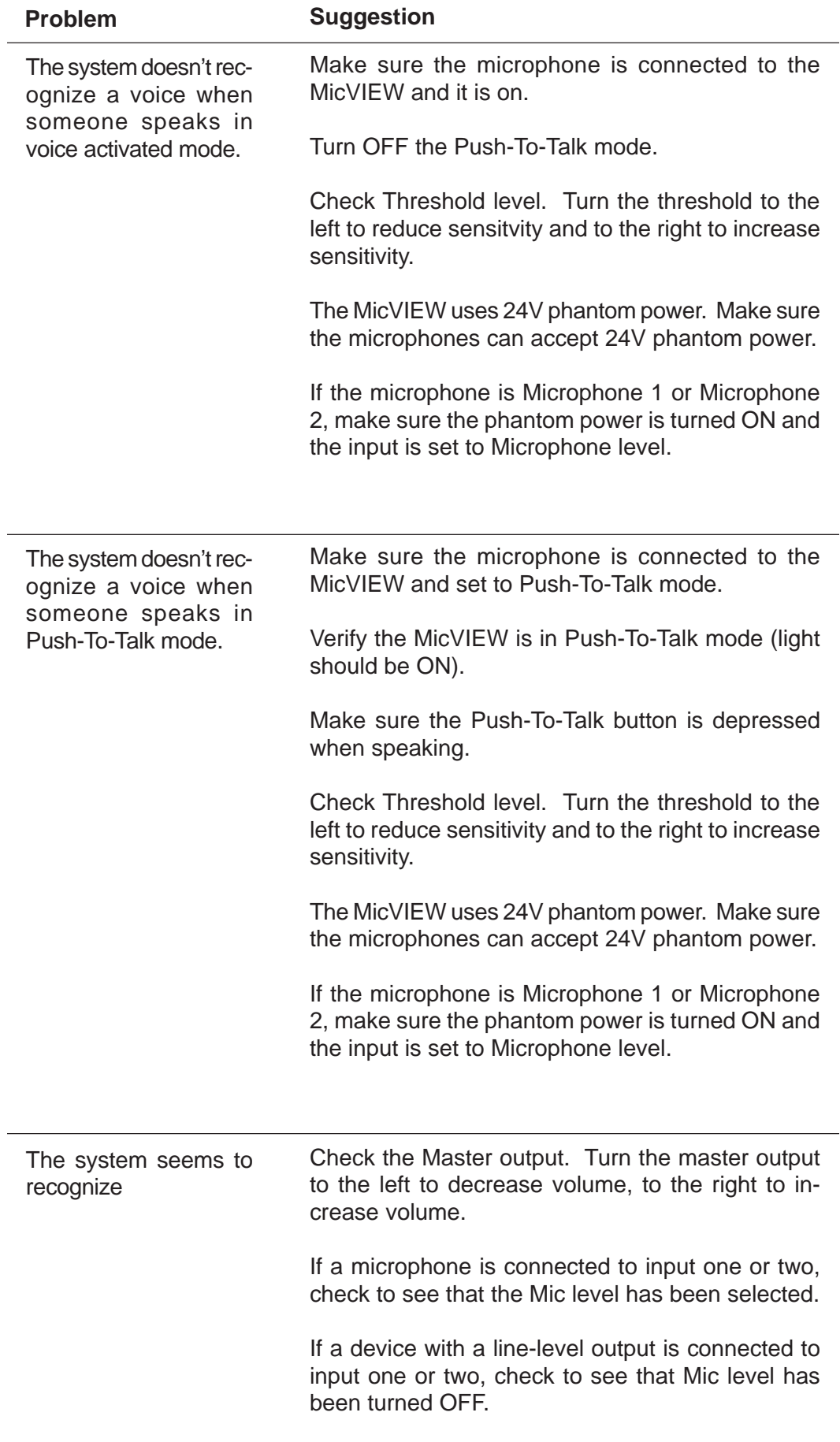

# **Troubleshooting**

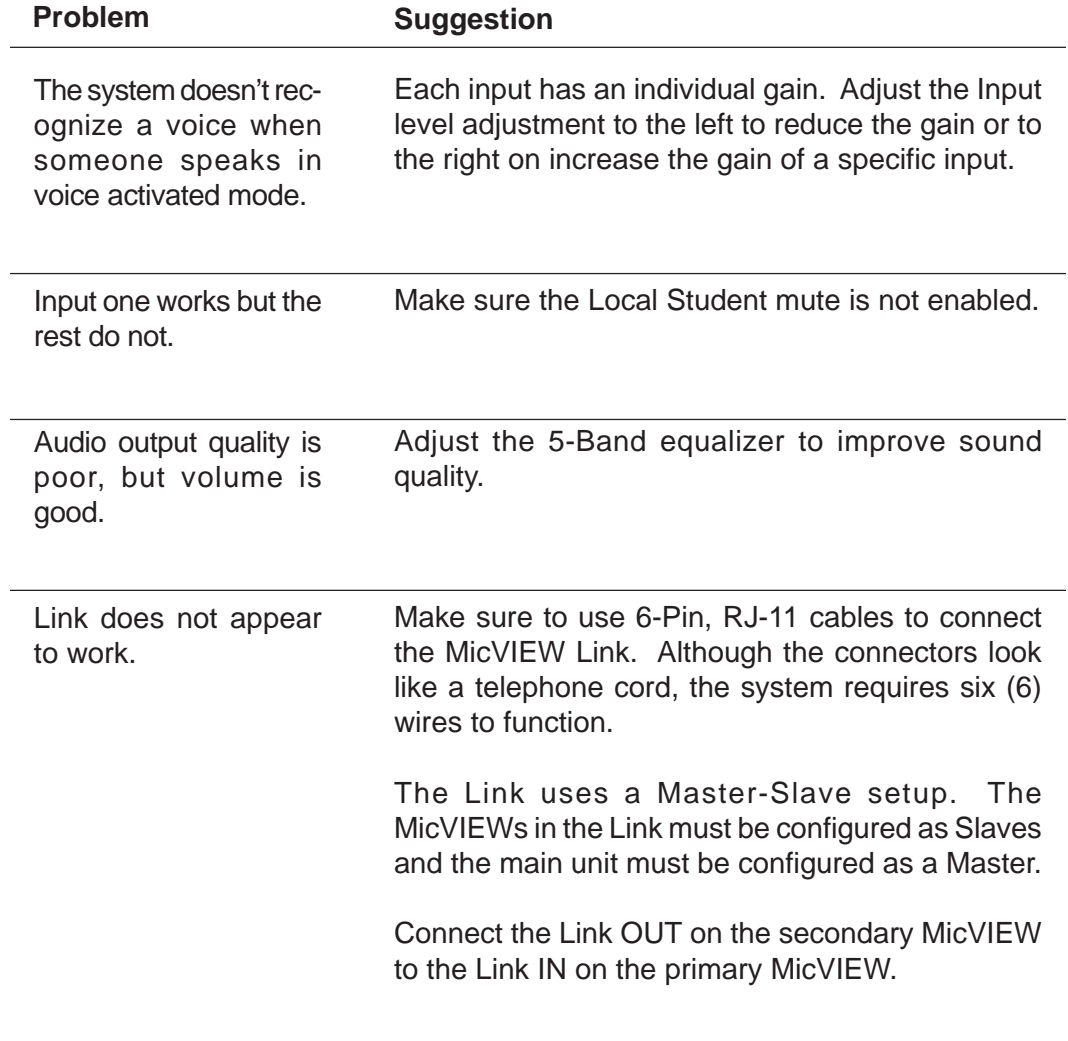

## Declaration of **Conformity**

#### **In accordance with ISO/IEC Guide 22 and BS 7514:**

**Manufacturer's Name: V**addio

#### **This product complies with the requirements of the EMC Directive 89/339/EEC.**

**• Electromagnetic Emissions:**

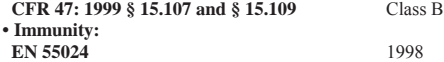

#### **This device complies with Part 15 of the FCC Rules. Operation is subject to the following two conditions.**

1.) This device may not cause harmful interference.

2.) This device must accept any interference received, including interference that may cause undesired operations.

*Warning:* Changes or modifications to this unit not expressly approved by the party responsible for compliance could void the user 's authority to operate the equipment.

NOTE: This equipment has been tested and found to comply with the limits for a Class B digital device, pursuant to Part 15 of the FCC Rules. These limits are designed to provide reasonable protection against harmful interference in a residential installation. This equipment generates, uses, and can radiate radio frequency enegy and, if not installed and used in accordance with the instructions may cause harmful interference to radio communications. However there is no guarantee that interference will not occur in a particularnstallation. If this equipment does cause harmful interference to radio or television reception, which can be determined by turning the equipment off and on, the user is encouraged to try to correct the interference by one or more of the following measures: • Reorient or relocate the receiving antenna.

- Increase the separation between the equipment and receiver.
- Connect the equipment into an outlet on a circuit different from that to which the receiver is connected.
- Consult the dealer or an experienced radio/TV technician for help.

Also, a class B digital device meets all requirements of the Canadian Interference-Causing Equipment Regulations.

## **Warranty** Information

**Warranty Information on Hardware\* –** One (1) year limited warranty on all parts. Vaddio warrants this product against defects in materials and workmanship for a period of one (1) year from the date of purchase. If Vaddio receives notice of such defects during the warranty period, Vaddio will either, at its option, repair or replace products which prove to be defective.

**Exclusions –** The above warranty shall not apply to defects resulting from: improper or inadequate maintenance by customer, customersupplied software or interfacing; unauthorized modifications or misuse; operation outside of the environmental specifications f or the product; use of incorrect power supply; or improper site operation and maintenance.

Obtaining Warranty Service - To obtain warranty service, products must be returned to a service facility designated by Vaddio. Cus-<br>tomer shall prepay shipping chages for product(s) returned toVaddio for warranty service a to customer. However, customer shall pay all shipping charges, duties and taxes for product(s) returned to Vaddio from another country.

**Vaddio's Customer Service –** If the camera is still under warranty, Vaddio will test, repair or replace the product(s) without charge. If the camera is out of warranty, Vaddio will test, then repair the product(s) for the cost of parts and labor. Charges will be estimated by a technician and confirmed by the customer prior to repair . All camera components must be returned to be tested as a complete un it. Repair time for all cameras is a maximum of two business days from receiving to outbound shipping. Vaddio will not accept responsibility for shipment after the camera has left the premises.

**Vaddio's Technical Support –** Vaddio's technicians will determine and discuss with the customer the criteria for repair costs and/or replacement.

#### **RMA Number (Return Merchandise Authorization Number) –**

Before returning a product for repair or replacement, request an RMA number from Vaddio's Technical Support. Provide the technician with a return phone number or E-mail and a shipping address. Describe the product(s), provide serial number(s), the reason forepair or return, and the date of purchase. Include your assigned RMA number on all correspondence with Vaddio. Write your assigned RMA number on the outside of the box when you return the camera.

**Voided Warranty –** This warranty does not apply if the Vaddio serial number has been removed or if the product(s) has been disassembled or damaged through misuse, accident, modifications or unauthorized repair.

Shipping and Handling – Vaddio will not pay for inbound shipping, transportation or insurance chages, or accept any responsibility for loss and/or damage from inbound transit. Vaddio requires that all overseas returns are shipped via UPS. Vaddio will pay for outbound shipping, transportation and insurance charges but will not assume responsibility for loss and/or damage by the outbound freight carrier.

**Products Not Under Warranty –** Payment arrangements are required before outbound shipping for all products that are out of warranty.

**\***Vaddio manufactures its hardware products from parts and components that are new or equivalent to new in accordance with industrystandard practices.

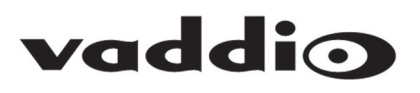